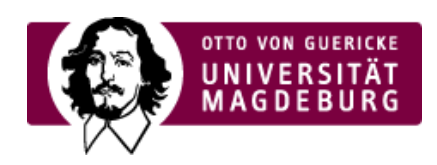

## CMS EGOTEC INFORMATIONSPORTAL

## Feedback

Sie können eine Nachricht versenden an: **IT-Service** Ihre Referenz-Seite: ›Konfiguration der Header-Elemente

[\(https://www.cms.ovgu.de/Module/Gestaltungselemente/Headergalerie/Headergalerie+V2/Konfiguration+der+Header\\_](https://www.cms.ovgu.de/Module/Gestaltungselemente/Headergalerie/Headergalerie+V2/Konfiguration+der+Header_Elemente-p-6708.html) Elemente-p-6708.html)

Ihre übermittelten Daten werden ausschließlich zur Annahme Ihres Anliegens und einer etwaigen Kontaktaufnahme verwendet.

Name:

Vorname:

Ihre E-Mail-Adresse:

Ihre Nachricht:

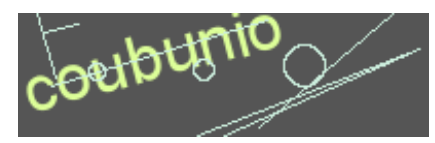

Sicherheitsprüfung:

›neu laden [\(javascript:captcha.reload\(0\)\)](javascript:captcha.reload(0))

Abschicken